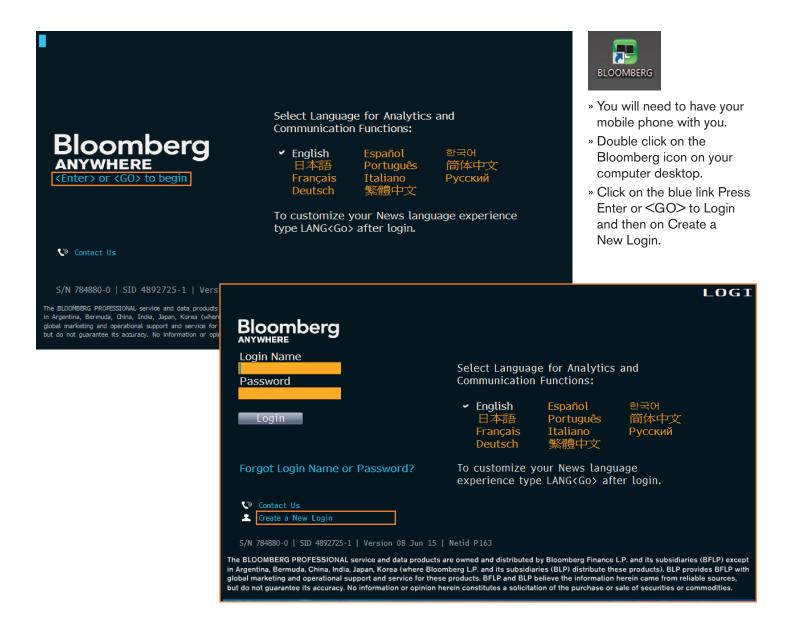

# Bloomberg

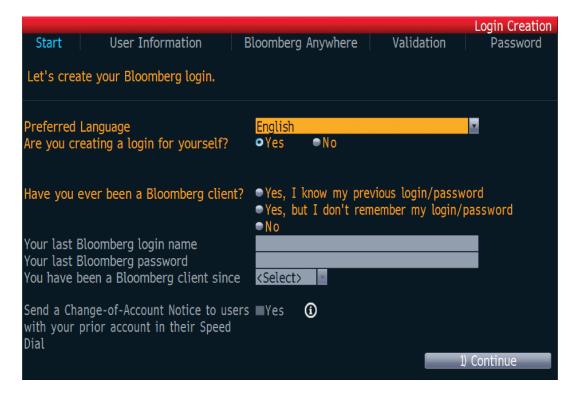

Answer the questions and fill in the relevant information on each page then click on 1) Continue to move on.

|                                                                                                    |                  |                          |                                                                                                    | Login Creation: U    | ser Information |  |  |  |
|----------------------------------------------------------------------------------------------------|------------------|--------------------------|----------------------------------------------------------------------------------------------------|----------------------|-----------------|--|--|--|
| Start                                                                                                    | User Information | Bloombe                  | rg Anywhere                                                                                                    | Validation           | Password        |  |  |  |
| Please enter your information.                                                                                                    |                  |                          |                                                                                                    |                      |                 |  |  |  |
| First Name                                                                                                    | _                | TZORAN<br>TLAZAREVIC     |                                                                                                    |                      |                 |  |  |  |
| Work Number* Mobile Number**                                                                                                    |                  | ted States<br>ted States | <u>*</u> + <u>1</u> - <u>*</u> + <u>1</u> - <u>1</u> - <u>*</u> + <u>1</u> - <u>1</u> - 1 | 2-62-776<br>6-20-658 | Ext.            |  |  |  |
| Corporate Email Address***                                                                                                    |                  |                          |                                                                                                    |                      |                 |  |  |  |
|                                                                                                    |                  |                          |                                                                                                    |                      |                 |  |  |  |
|                                                                                                    |                  |                          |                                                                                                    | 1)                   | Continue        |  |  |  |
| * Work phone number can be viewed by the Bloomberg community.  ** Mobile phone number will not be shared.  *** Your corporate email address will help to facilitate entitlement requests to access research from brokers and independent producers. |                  |                          |                                                                                                    |                      |                 |  |  |  |

Provide your current phone number and email address.

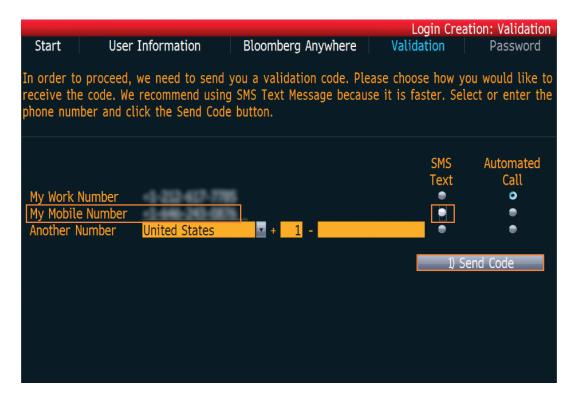

Select the telephone number where you want to receive your verification text message and then click on 1) Send Code.

| 1 <go> to</go>                                                                                                    | Continue, ⟨Menu⟩ to Re                               | turn               |             |                  |  |  |  |  |
|----------------------------------------------------------------------------------------------------|------------------------------------------------------|--------------------|-------------|------------------|--|--|--|--|
|                                                                                                    |                                                      |                    | Login Creat | tion: Validation |  |  |  |  |
| Start                                                                                                    | User Information                                     | Bloomberg Anywhere | Validation  | Password         |  |  |  |  |
| Once you have received the code, enter it below. Please allow at least 2 minutes to receive the validation code.                   |                                                      |                    |             |                  |  |  |  |  |
| You                                                                                                    | ur Phone Number<br>Validation Code <mark>6316</mark> |                    |             |                  |  |  |  |  |
| If you have not received the code after 2 minutes, please select one of the options below.                                         |                                                      |                    |             |                  |  |  |  |  |
| <ul><li>2) I would like to send a code to a different phone number.</li><li>3) I would like a representative to call me.</li></ul> |                                                      |                    |             |                  |  |  |  |  |
|                                                                                                    |                                                      |                    | 1) Co       | ntinue           |  |  |  |  |
|                                                                                                    |                                                      |                    |             |                  |  |  |  |  |

Allow up to 5 minutes for the verification code to be sent to your mobile phone. If you do not receive it after 5 minutes, click on the <MENU> to Return button at the top of the screen and try again.

Login Creation Summary

Congratulations on successfully creating your login.

#### Login Name

Your Login Name

TESTUSER55

Please select the option below if you wish to change your login name now.

1) Change your login name.

#### **Getting Started**

2) Click here to return to the login screen.

Once you are logged in, you can hit <Help><Help> to reach a LIVE Bloomberg rep.

This is a Bloomberg Anywhere Terminal which requires a Bloomberg Anywhere login. The above login cannot be used on this terminal until it is converted to Bloomberg Anywhere. Alternately, it can be used on a Bloomberg Professional terminal without converting.

Please keep a safe record of your login name.

#### Login Creation Summary

Congratulations on successfully creating your login.

#### Login Name

Your Login Name

TESTUSER55

Please select the option below if you wish to change your login name now.

1) Change your login name.

#### Getting Started

2) Click here to return to the login screen.

Once you are logged in, you can hit <Help><Help> to reach a LIVE Bloomberg rep.

This is a Bloomberg Anywhere Terminal which requires a Bloomberg Anywhere login. The above login cannot be used on this terminal until it is converted to Bloomberg Anywhere. Alternately, it can be used on a Bloomberg Professional terminal without converting.

- » Once you have logged in type HELP in one of the Bloomberg windows and press <ENTER> to reach the Getting Started with Bloomberg page.
- » Then go to BPS EDUCATION <ENTER> and click on Education User Guide for comprehensive instructions on how to use the Bloomberg Professional service.
- » Hitting the <HELP> key once on your keyboard while on any Bloomberg screen will provide you with steps on how to use the functionality

SYDNEY

+61 2 9777 8600

#### **LEARN MORE**

For additional information, press the <HELP> key twice on the Bloomberg Professional® service.

 BEIJING
 FRANKFURT
 LONDON
 NEW YORK
 SÃO PAULO

 +86 10 6649 7500
 +49 69 9204 1210
 +44 20 7330 7500
 +1 212 318 2000
 +55 11 2395 9000

 DUBAL
 HONG KONG
 MUMBAL
 SAN FRANCISCO
 SINGAPORE

 DUBAI
 HONG KONG
 MUMBAI
 SAN FRANCISCO
 SINGAPORE
 TOKYO

 +971 4 364 1000
 +852 2977 6000
 +91 22 6120 3600
 +1 415 912 2960
 +65 6212 1000
 +81 3 3201 8900